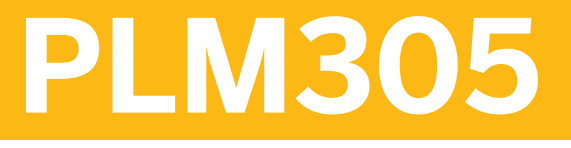

## **Managing Technical Objects**

#### COURSE OUTLINE

Course Version: 16 Course Duration: 3 Day(s)

## **SAP Copyrights and Trademarks**

© 2017 SAP SE or an SAP affiliate company. All rights reserved.

No part of this publication may be reproduced or transmitted in any form or for any purpose without the express permission of SAP SE or an SAP affiliate company.

SAP and other SAP products and services mentioned herein as well as their respective logos are trademarks or registered trademarks of SAP SE (or an SAP affiliate company) in Germany and other countries. Please see [http://global12.sap.com/corporate-en/legal/](http://global12.sap.com/corporate-en/legal/copyright/index.epx) [copyright/index.epx](http://global12.sap.com/corporate-en/legal/copyright/index.epx) for additional trademark information and notices.

Some software products marketed by SAP SE and its distributors contain proprietary software components of other software vendors.

National product specifications may vary.

These materials are provided by SAP SE or an SAP affiliate company for informational purposes only, without representation or warranty of any kind, and SAP SE or its affiliated companies shall not be liable for errors or omissions with respect to the materials. The only warranties for SAP SE or SAP affiliate company products and services are those that are set forth in the express warranty statements accompanying such products and services, if any. Nothing herein should be construed as constituting an additional warranty.

In particular, SAP SE or its affiliated companies have no obligation to pursue any course of business outlined in this document or any related presentation, or to develop or release any functionality mentioned therein. This document, or any related presentation, and SAP SE's or its affiliated companies' strategy and possible future developments, products, and/or platform directions and functionality are all subject to change and may be changed by SAP SE or its affiliated companies at any time for any reason without notice. The information in this document is not a commitment, promise, or legal obligation to deliver any material, code, or functionality. All forward-looking statements are subject to various risks and uncertainties that could cause actual results to differ materially from expectations. Readers are cautioned not to place undue reliance on these forward-looking statements, which speak only as of their dates, and they should not be relied upon in making purchasing decisions.

# **Typographic Conventions**

American English is the standard used in this handbook. The following typographic conventions are also used.

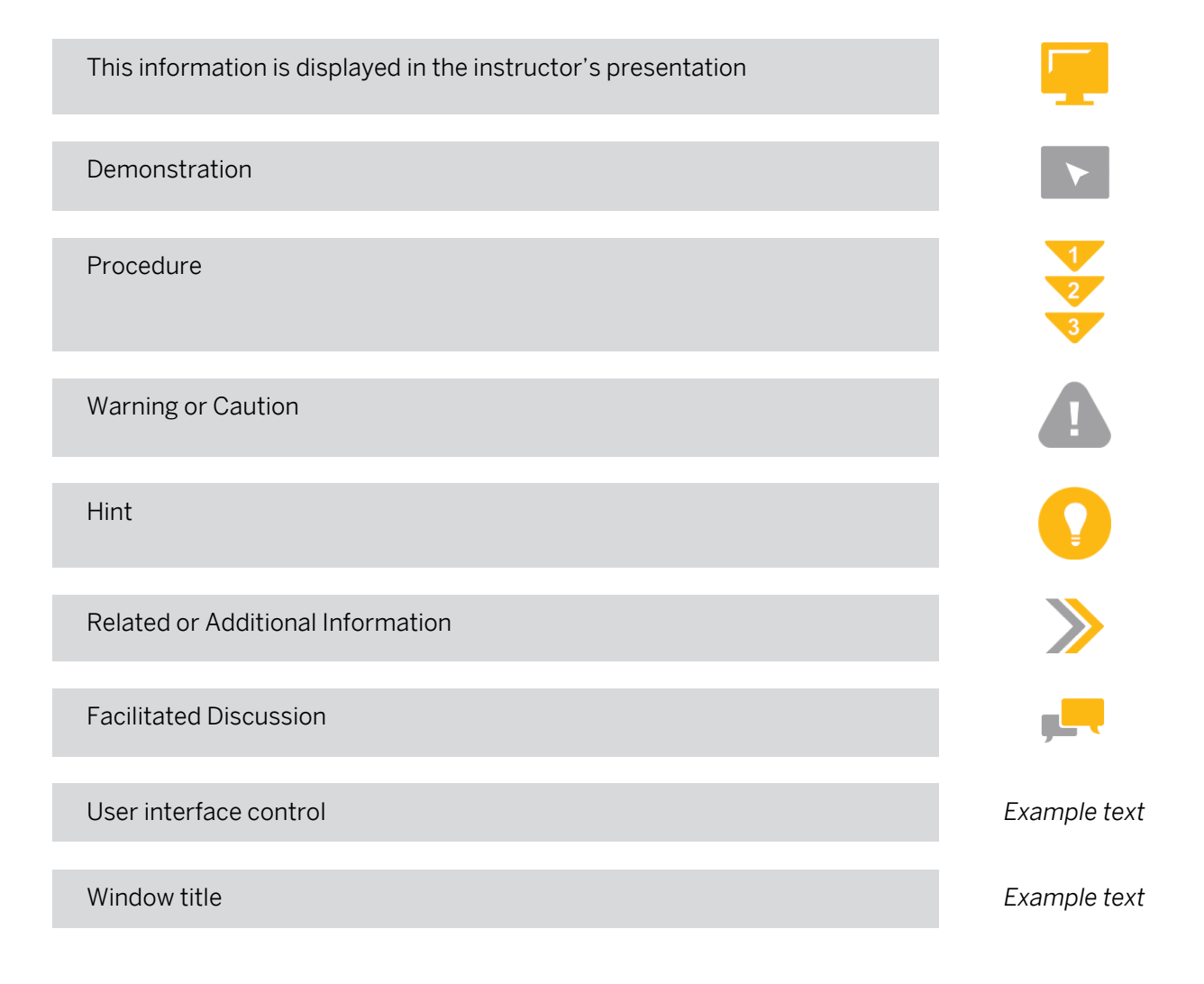

# **Contents**

### [vii](#page-6-0) [Course Overview](#page-6-0)

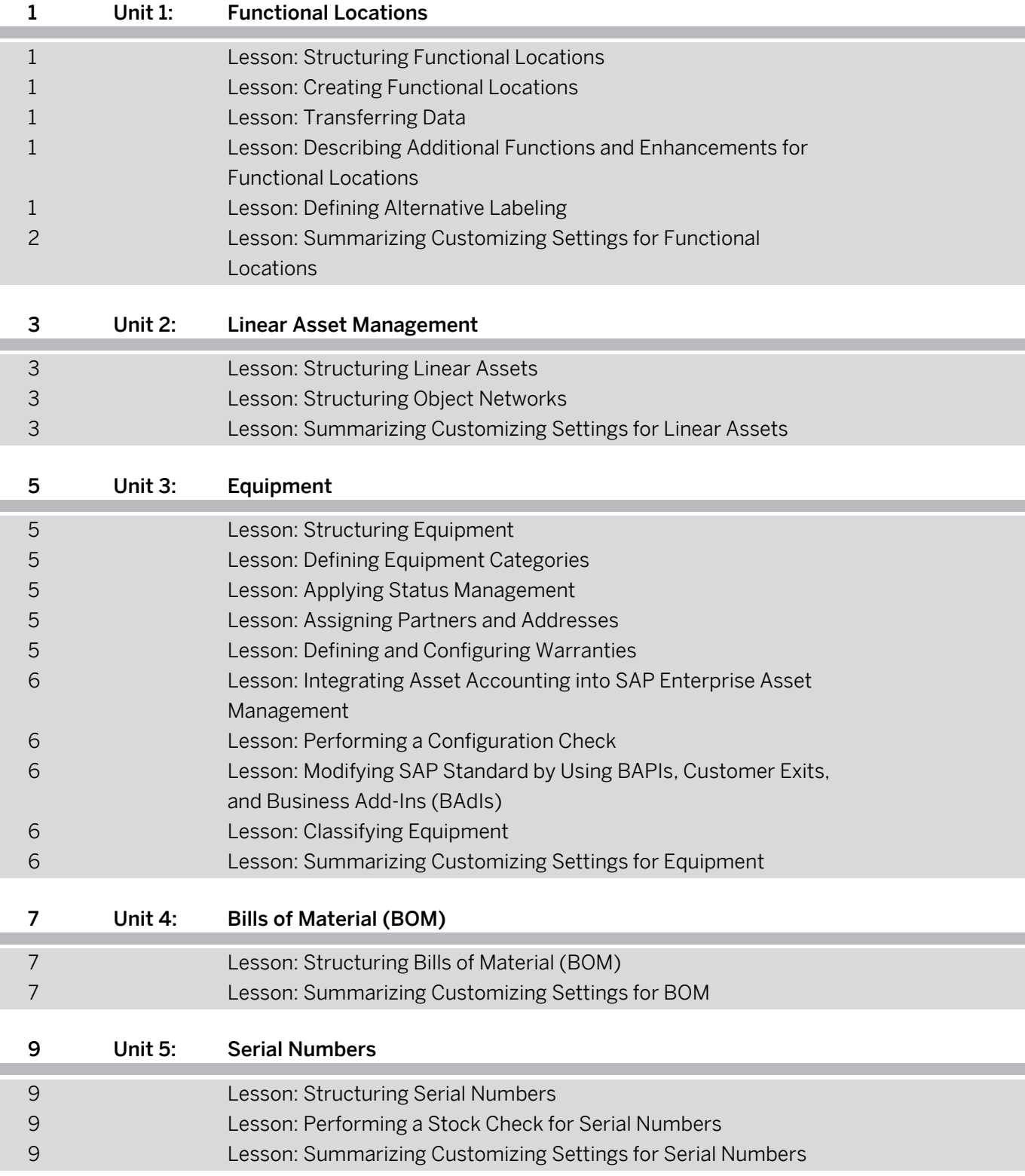

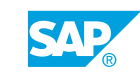

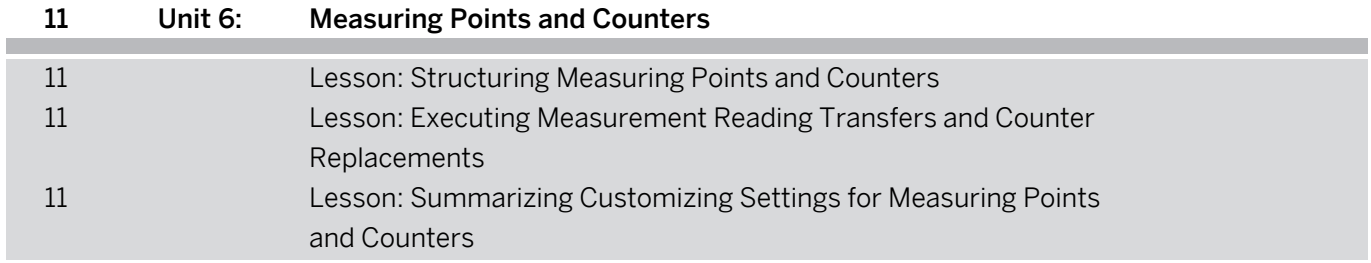

# <span id="page-6-0"></span>**Course Overview**

#### TARGET AUDIENCE

This course is intended for the following audiences:

- **●** Application Consultant
- **●** Super / Key / Power User
- **●** Project Manager

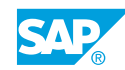

# <span id="page-8-0"></span>**UNIT 1 Functional Locations**

## **Lesson 1: Structuring Functional Locations**

### Lesson Objectives

After completing this lesson, you will be able to:

**●** Structure functional locations

## **Lesson 2: Creating Functional Locations**

#### Lesson Objectives

After completing this lesson, you will be able to:

**●** Create functional locations

## **Lesson 3: Transferring Data**

#### Lesson Objectives

After completing this lesson, you will be able to:

**●** Transfer data within technical object structures

## **Lesson 4: Describing Additional Functions and Enhancements for Functional Locations**

### Lesson Objectives

After completing this lesson, you will be able to:

- **●** Describe additional functions for functional locations
- **●** Describe enhancements for functional locations

## **Lesson 5: Defining Alternative Labeling**

### Lesson Objectives

After completing this lesson, you will be able to:

**●** Define alternative labeling

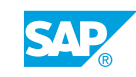

## <span id="page-9-0"></span>**Lesson 6: Summarizing Customizing Settings for Functional Locations**

### Lesson Objectives

After completing this lesson, you will be able to:

**●** Summarize Customizing settings for functional locations

# <span id="page-10-0"></span>**UNIT 2 Linear Asset Management**

## **Lesson 1: Structuring Linear Assets**

### Lesson Objectives

After completing this lesson, you will be able to:

**●** Structure linear assets

## **Lesson 2: Structuring Object Networks**

#### Lesson Objectives

After completing this lesson, you will be able to:

**●** Structure object networks

## **Lesson 3: Summarizing Customizing Settings for Linear Assets**

#### Lesson Objectives

After completing this lesson, you will be able to:

**●** Summarize Customizing settings for linear assets

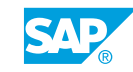

# <span id="page-12-0"></span>**UNIT 3 Equipment**

## **Lesson 1: Structuring Equipment**

#### Lesson Objectives

After completing this lesson, you will be able to:

**●** Structure equipment

## **Lesson 2: Defining Equipment Categories**

#### Lesson Objectives

After completing this lesson, you will be able to:

**●** Define equipment categories

## **Lesson 3: Applying Status Management**

#### Lesson Objectives

After completing this lesson, you will be able to:

**●** Apply status management

## **Lesson 4: Assigning Partners and Addresses**

#### Lesson Objectives

After completing this lesson, you will be able to:

**●** Assign partners and addresses

## **Lesson 5: Defining and Configuring Warranties**

#### Lesson Objectives

After completing this lesson, you will be able to:

- **●** Define warranties
- **●** Configure warranties

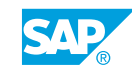

## <span id="page-13-0"></span>**Lesson 6: Integrating Asset Accounting into SAP Enterprise Asset Management**

#### Lesson Objectives

After completing this lesson, you will be able to:

**●** Integrate asset accounting into SAP Enterprise Asset Management

## **Lesson 7: Performing a Configuration Check**

#### Lesson Objectives

After completing this lesson, you will be able to:

**●** Perform a configuration check

## **Lesson 8: Modifying SAP Standard by Using BAPIs, Customer Exits, and Business Add-Ins (BAdIs)**

#### Lesson Objectives

After completing this lesson, you will be able to:

**●** Explain the concepts of BAPIs, customer exits, and BAdIs

## **Lesson 9: Classifying Equipment**

#### Lesson Objectives

After completing this lesson, you will be able to:

**●** Classify equipment

## **Lesson 10: Summarizing Customizing Settings for Equipment**

### Lesson Objectives

After completing this lesson, you will be able to:

**●** Summarize Customizing settings for equipment

# <span id="page-14-0"></span>**UNIT 4 Bills of Material (BOM)**

## **Lesson 1: Structuring Bills of Material (BOM)**

### Lesson Objectives

After completing this lesson, you will be able to:

**●** Structure BOM

## **Lesson 2: Summarizing Customizing Settings for BOM**

#### Lesson Objectives

After completing this lesson, you will be able to:

**●** Summarize Customizing settings for BOM

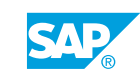

# <span id="page-16-0"></span>**UNIT 5 Serial Numbers**

## **Lesson 1: Structuring Serial Numbers**

### Lesson Objectives

After completing this lesson, you will be able to:

**●** Structure serial numbers

## **Lesson 2: Performing a Stock Check for Serial Numbers**

#### Lesson Objectives

After completing this lesson, you will be able to:

**●** Perform a stock check for serial numbers

## **Lesson 3: Summarizing Customizing Settings for Serial Numbers**

#### Lesson Objectives

After completing this lesson, you will be able to:

**●** Summarize Customizing settings for serial numbers

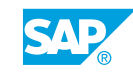

Unit 5: Serial Numbers

# <span id="page-18-0"></span>**UNIT 6 Measuring Points and Counters**

## **Lesson 1: Structuring Measuring Points and Counters**

### Lesson Objectives

After completing this lesson, you will be able to:

**●** Structure measuring points and counters

## **Lesson 2: Executing Measurement Reading Transfers and Counter Replacements**

#### Lesson Objectives

After completing this lesson, you will be able to:

- **●** Activate and perform a measurement reading transfer
- **●** Replace a counter

## **Lesson 3: Summarizing Customizing Settings for Measuring Points and Counters**

### Lesson Objectives

After completing this lesson, you will be able to:

**●** Summarize Customizing settings for measuring points and counters

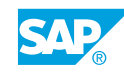